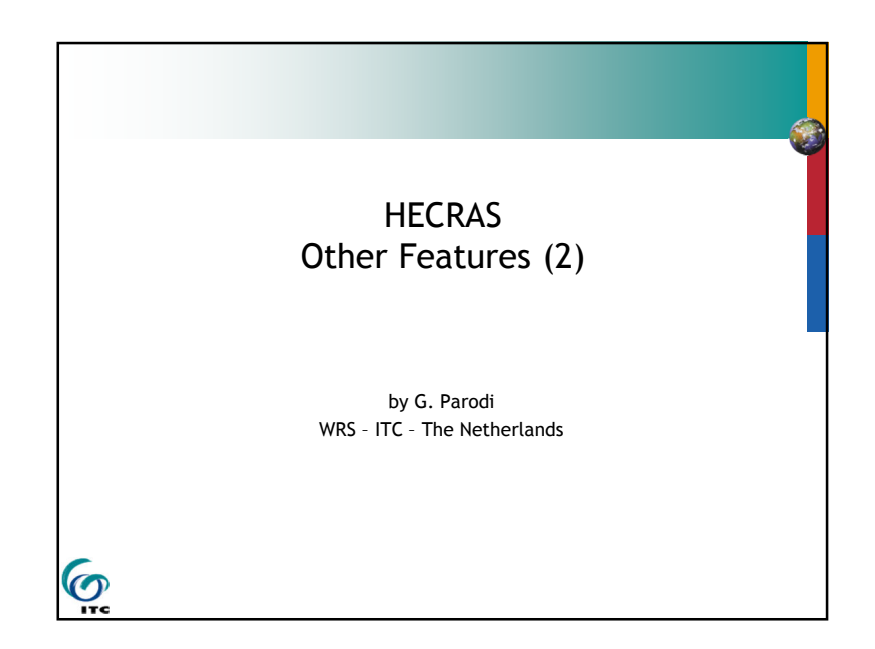

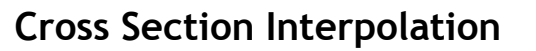

 $\mathbf{\Theta}$ 

# **Other Features of HEC-RAS- part 2**

- **Cross Section Interpolation**
- Multiple Plans
- **Supporting Pictures**

# **Cross Section Interpolation**

- **Sometimes it is necessary to supplement surveyed** cross section data by interpolating new sections between two surveyed sections
- Typically needed when the change in velocity head is large. HECRAS detects this by comparing conveyancevalues between two sections.

1

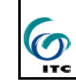

G

### **Cross Section Interpolation**

Geometric interpolation is accomplished by linearly interpolating between elevations and stations along "cords"

2 Options -

G

 $\odot$ 

- $\rightarrow$  Interpolate a reach (more than 2 cross-sections)
- Between 2 cross-sections

### **Cross Section InterpolationMaster Cords - 5 Defaults**

- 1.First coordinate of cross section
- 2.Left bank (required)
- 3.Minimum elevation point in main channel
- 4.Right bank (required)
- 5.Last coordinate of cross section

#### **Cross Section Interpolation**  $\overline{\bullet}$  Hel Within a Reach<br>Retween 2  $\times$ S's Channel Modificatio Graphical Cross Section Edit<br>Beverse Stationing Data Heverse Stationing Data ...<br>Set Ineffective Areas to Permanent Mode.<br>Cross Section Points Filter ... **Eised Sediment Elevations** Pilot Channels ...<br>GIS Cut Line Check View Reach Connectivity<br>Datum Adjustment ... Fiv Overlanning Inet **GIS Coordinal** Plot GIS Profile Reach Rouge **Beach Order for Computation** Reach Order -> Find Loope Flow Roughness Factor Seasonal Roughness Factor Area Co Pump<br>Station<br>HTab<br>Param G 0.1911

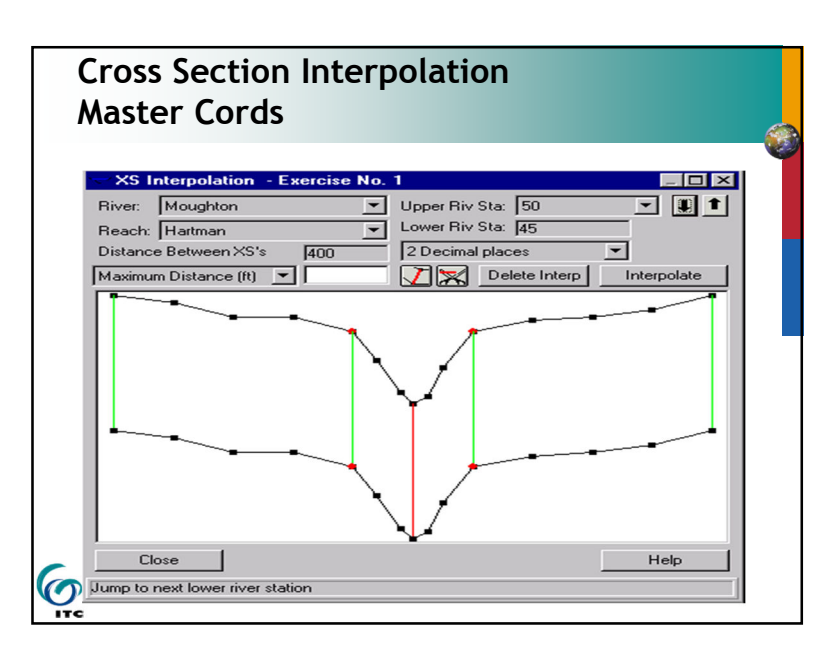

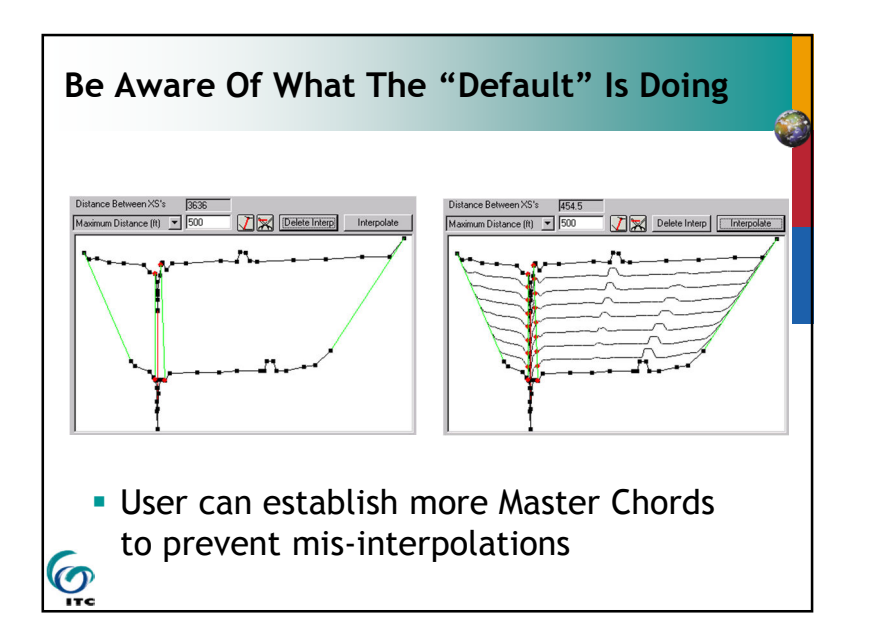

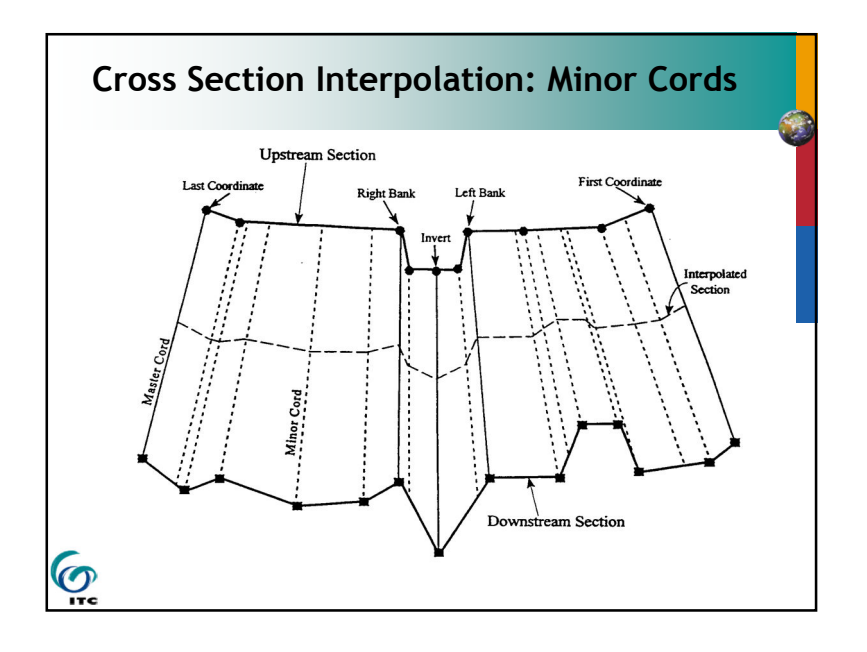

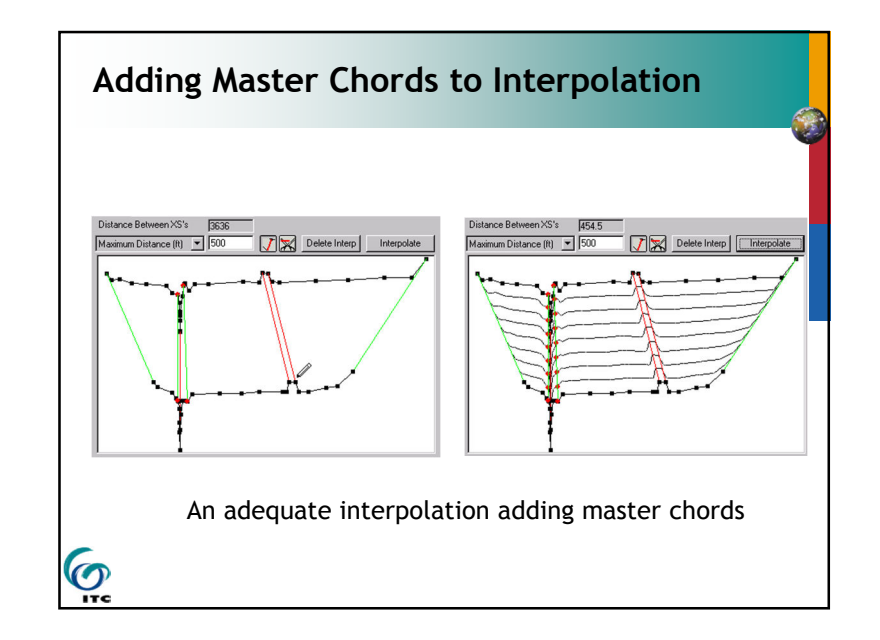

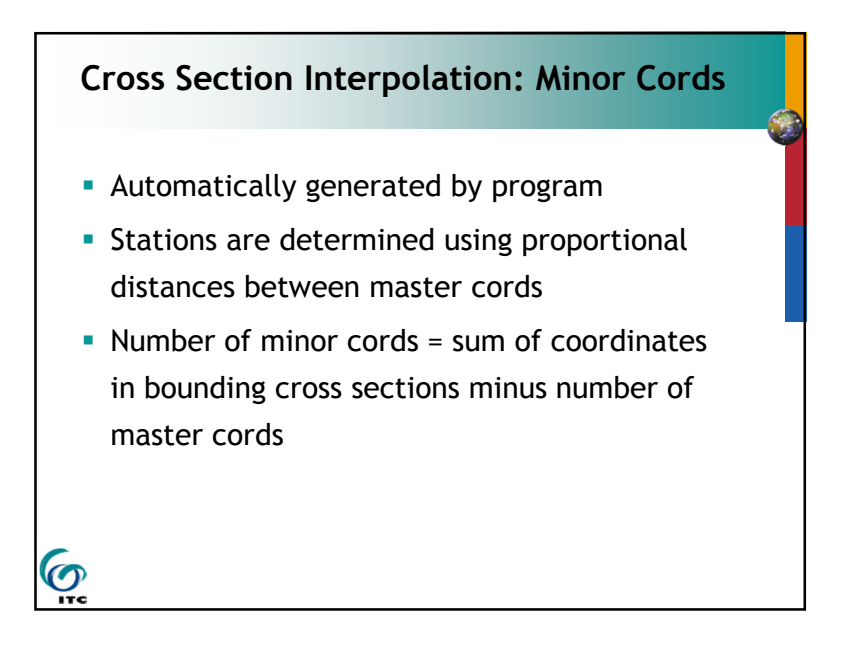

### **Cross Section Interpolation: Roughness Coefficients**

4 default master cords (same as geometric

minus the minimum channel elevation)

- Minor cords added at other locations if more than 3 'n' values at either cross sect.
- **Otherwise same as geometric interpolation**

C.

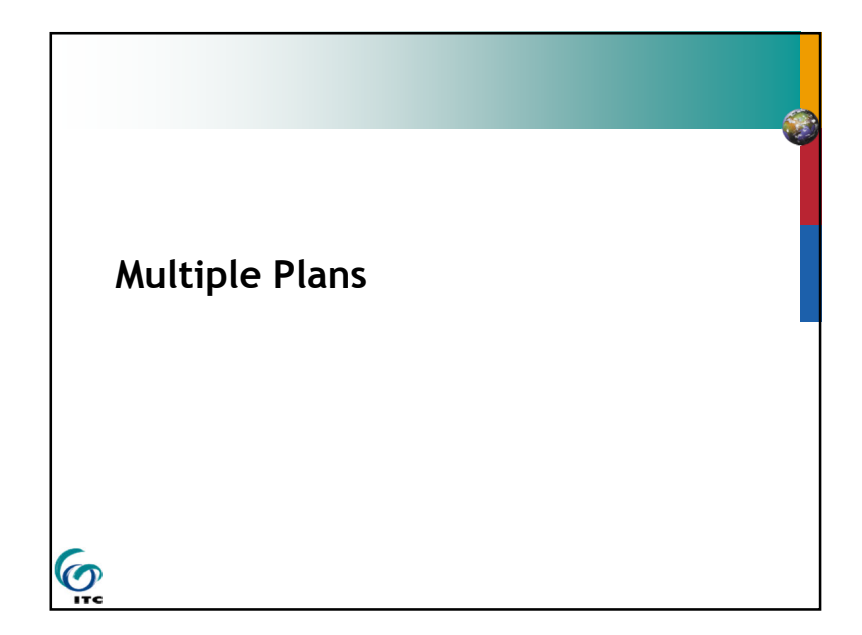

# **Cross Section Interpolation: Other**

- Other features which are interpolated: downstream reach lengths, main channel bank stations, contraction and expansion coefficients, normal ineffective flow areas, levees, and normal blocked obstructions
- Normal ineffective flow areas, levees, and normal blocked obstructions are interpolated only if both bounding cross sections have them.
- Can interpolate between 2 cross sections or entire reach

**Q** 

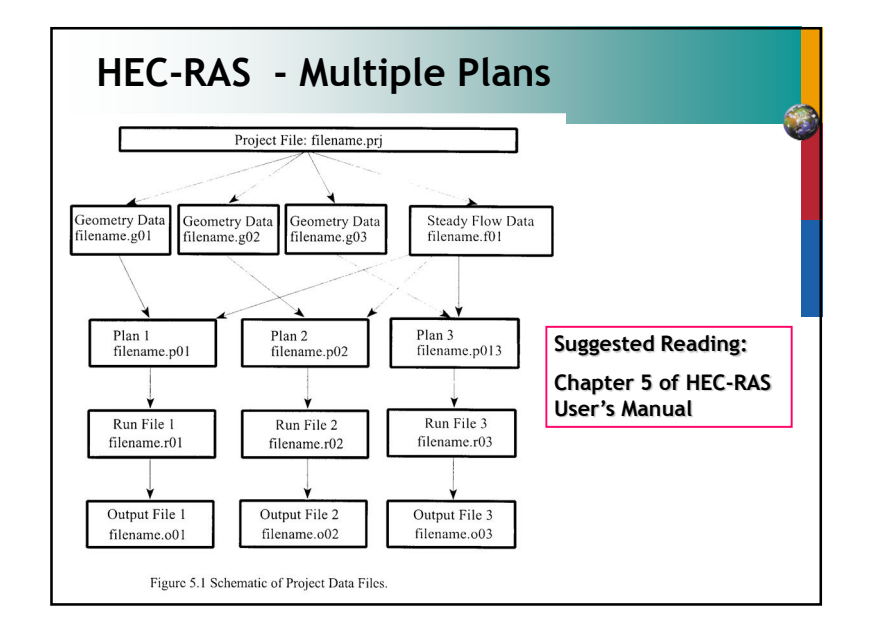

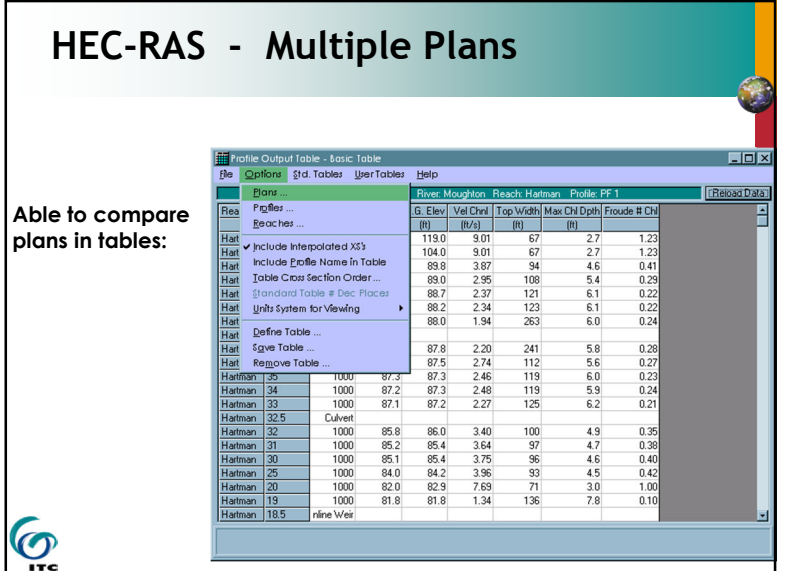

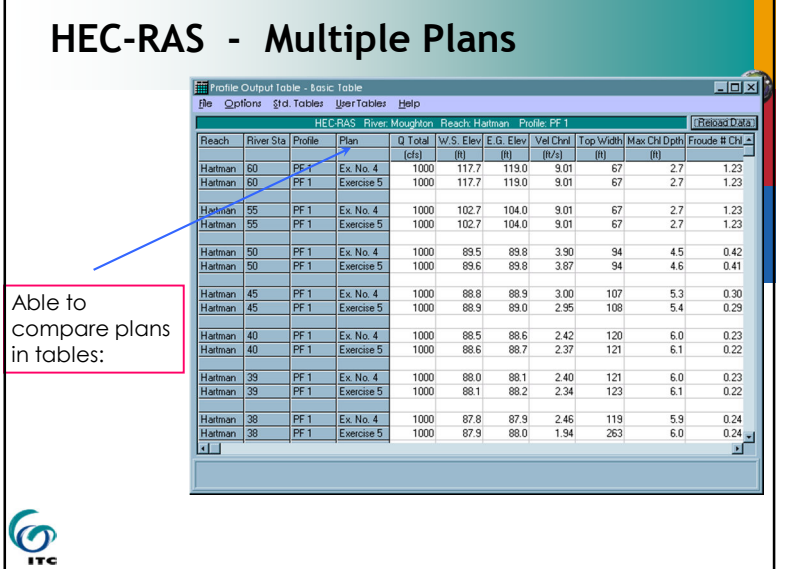

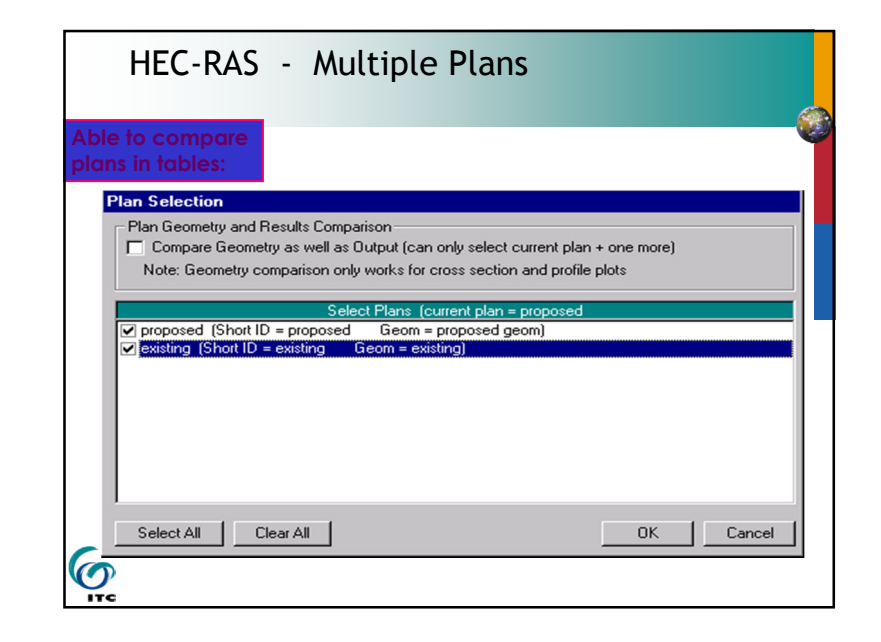

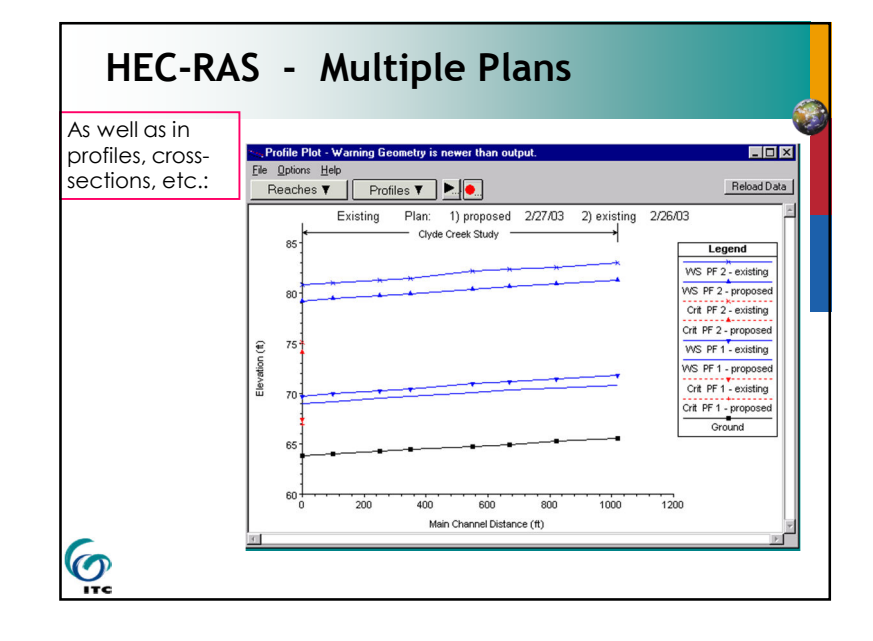

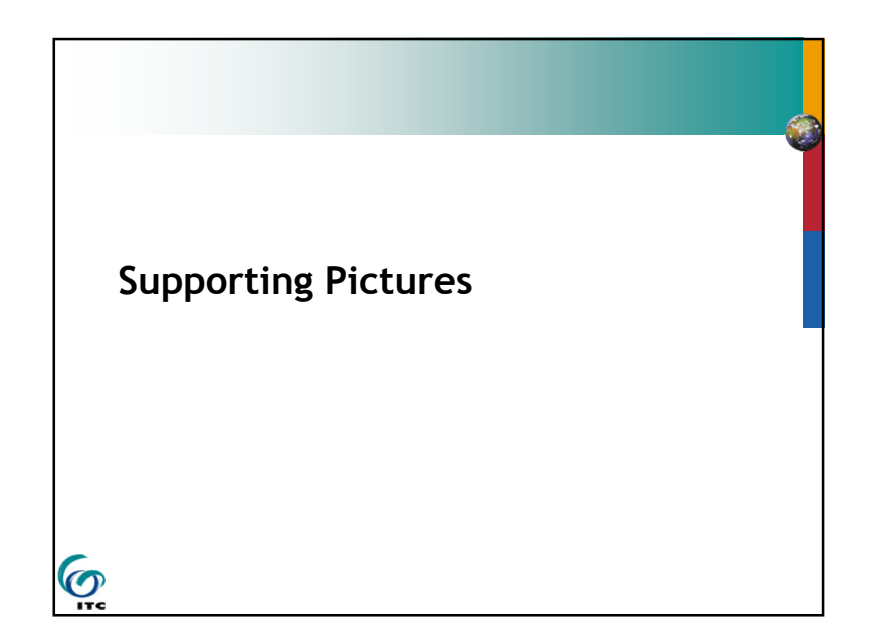

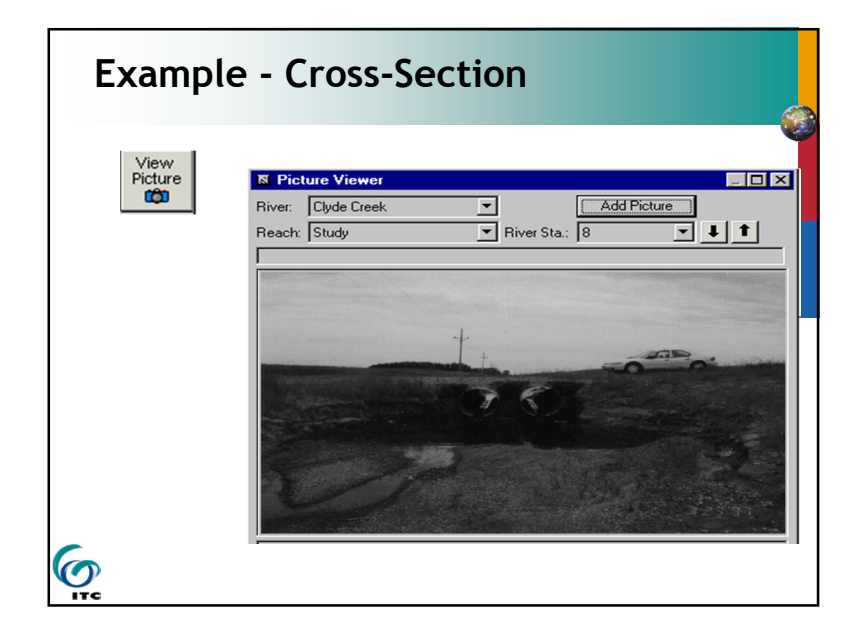

# **Supporting Pictures**

- A picture can be "attached" to a cross section to help in documentation of the data.
- A picture can also be "attached" to the river schematic to assist in documentation.

 $\odot$ 

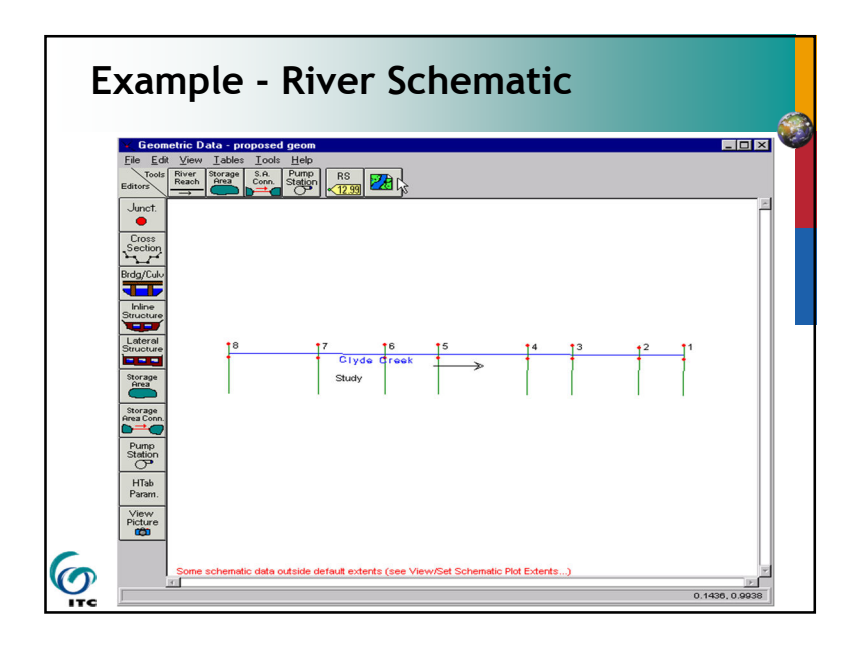

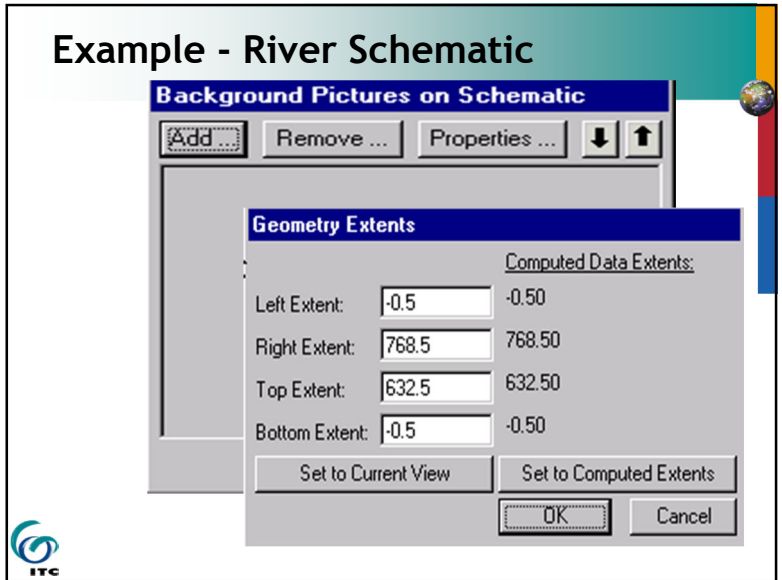

## **Log Files**

- Program will write notes to a file as it performs the computations.
- 10 different levels of output.
- Files can get extremely large if higher levels are selected.
- Generally not necessary unless unusual answers are given by the program.

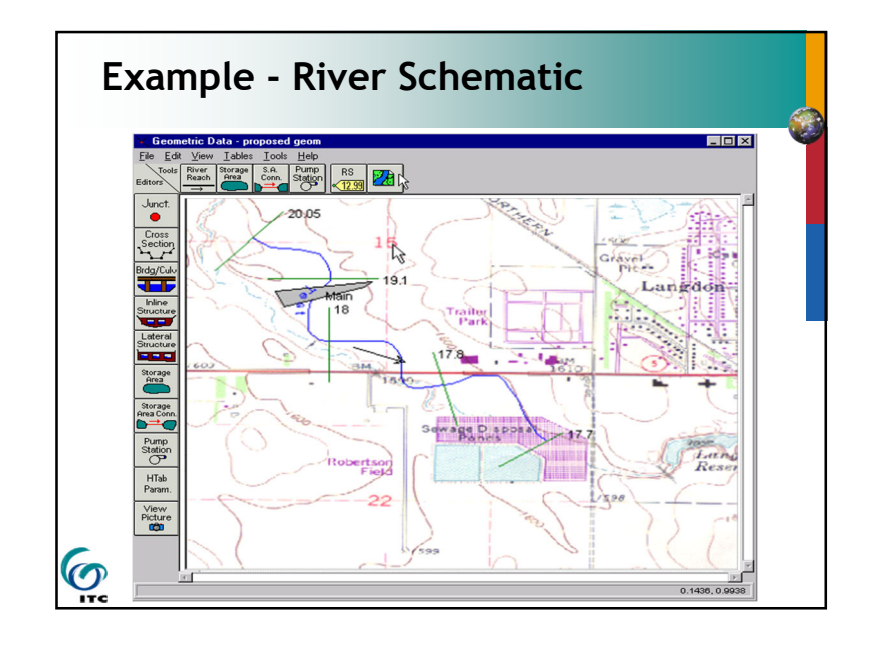

# **Other Options**

There are other options not discussed in this presentation:

- Scour at bridges
- **Lateral weirs**
- **I** Ice-covered rivers
- Cross-Section points filter
- **Fixed sediment elevations**
- Pilot channels

G

**Setting ineffective flow areas to permanent** 

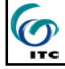

7

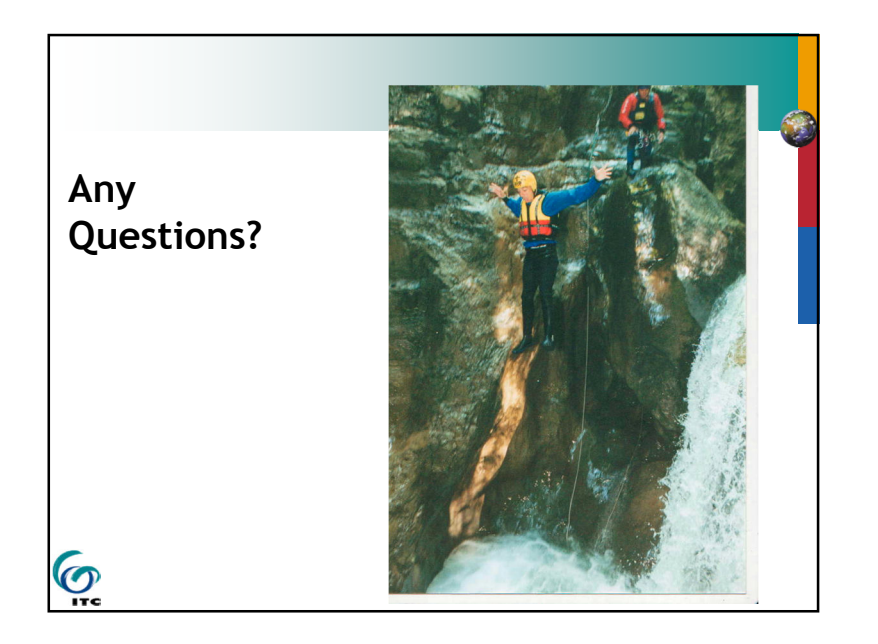

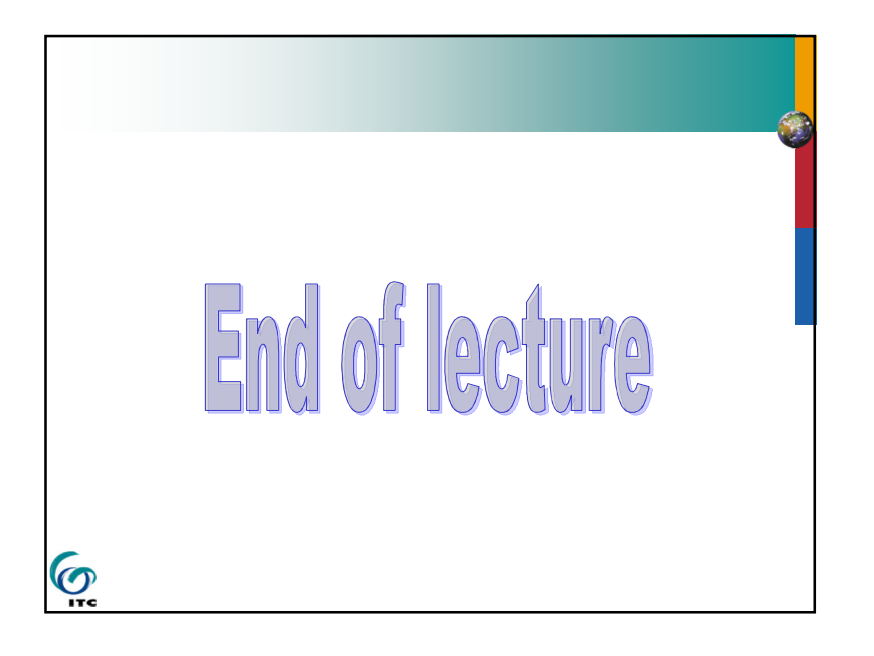